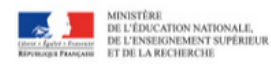

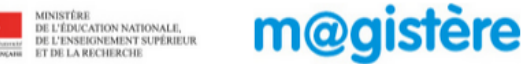

## COPIES D'ÉCRAN ACTIVATION DU CHAT M@GISTÈRE VIA

**Afficher le Chat**

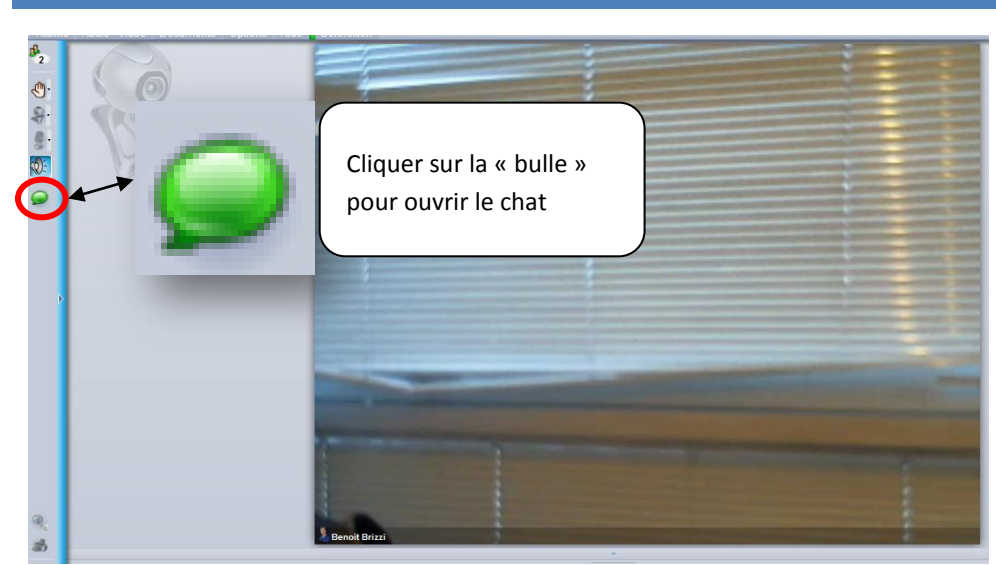

## **Masquer le Chat**

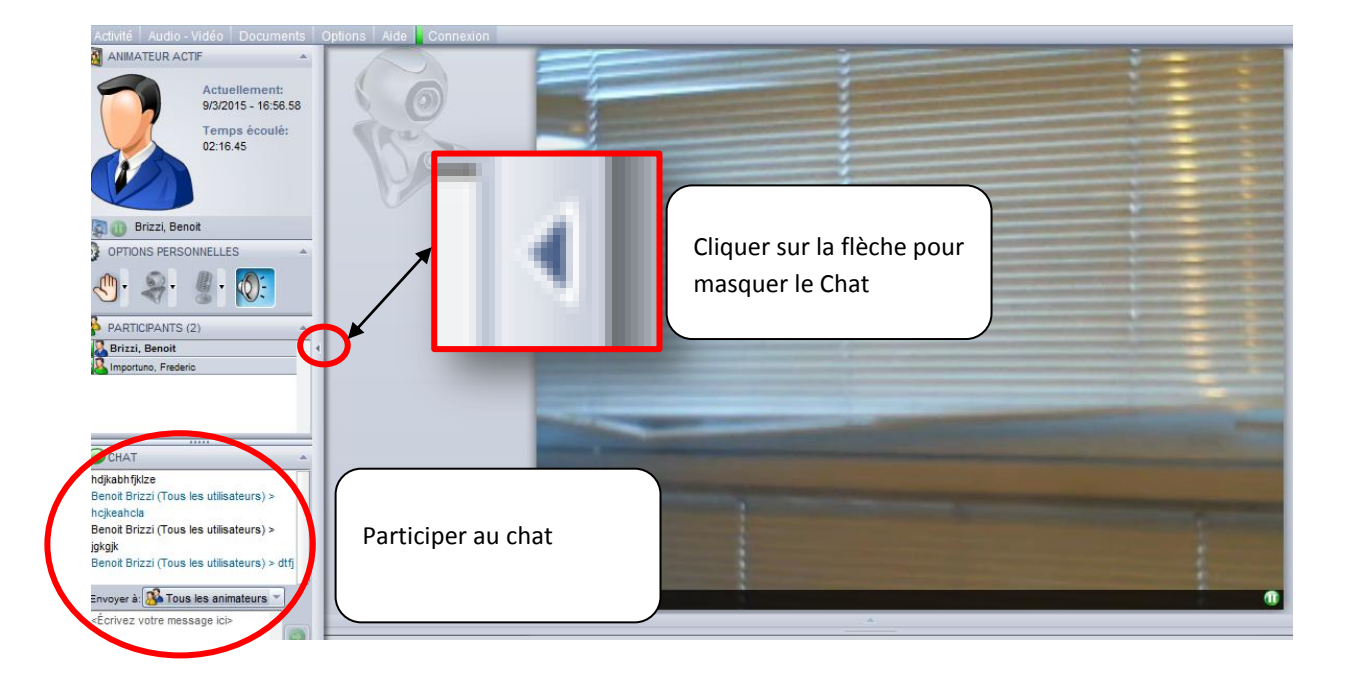